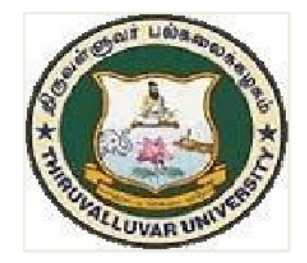

## THIRUVALLUVAR UNIVERSITY

### SERKKADU, VELLORE-632115

# **B.Sc. ARTIFICIAL INTELLIGENCE**

**SEMESTER - IISYLLABUS** 

**FROM THE ACADEMIC YEAR** 

 $2023 - 2024$ 

**U50** 

#### **SEMESTER –II**

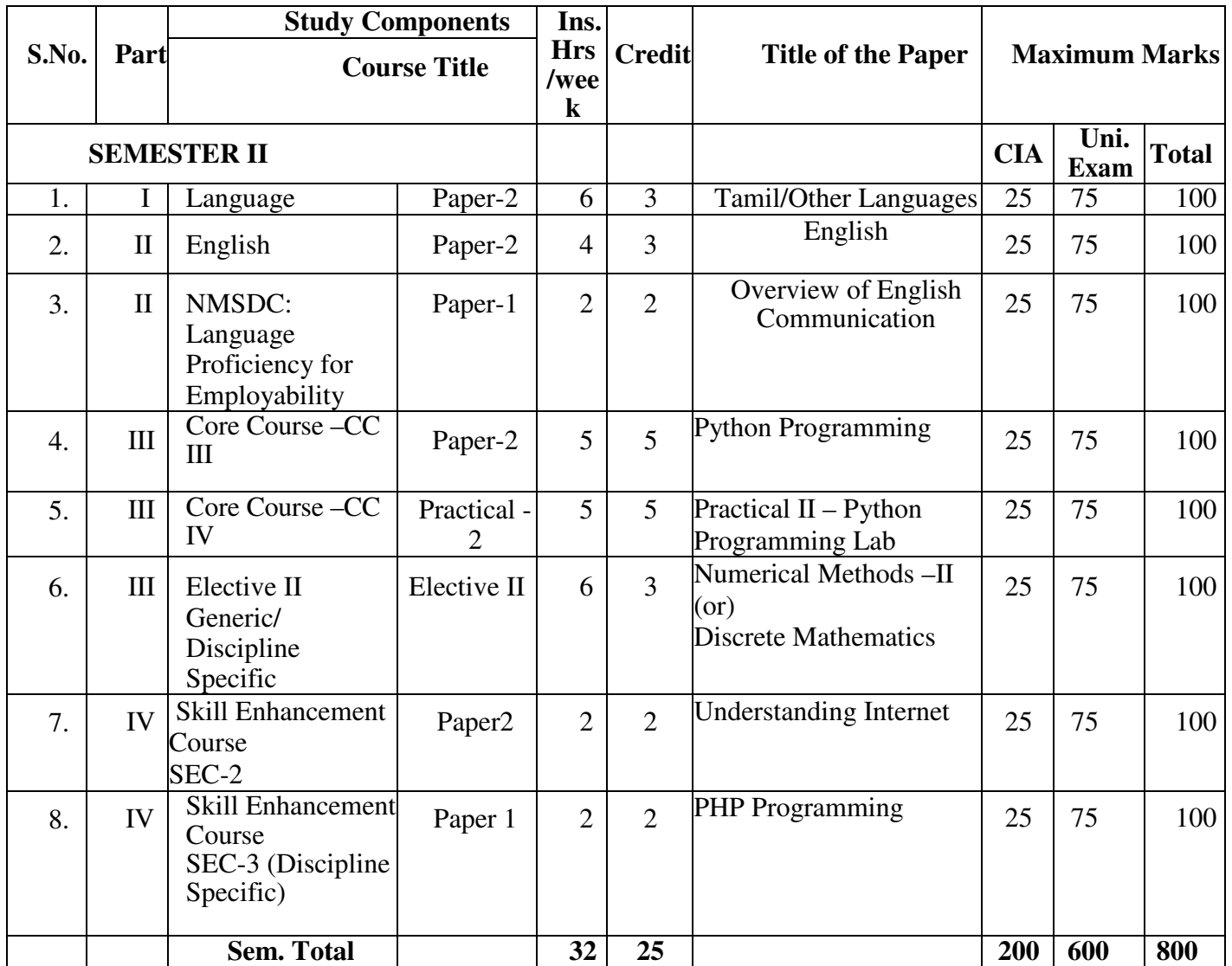

#### **SEMESTER –II**

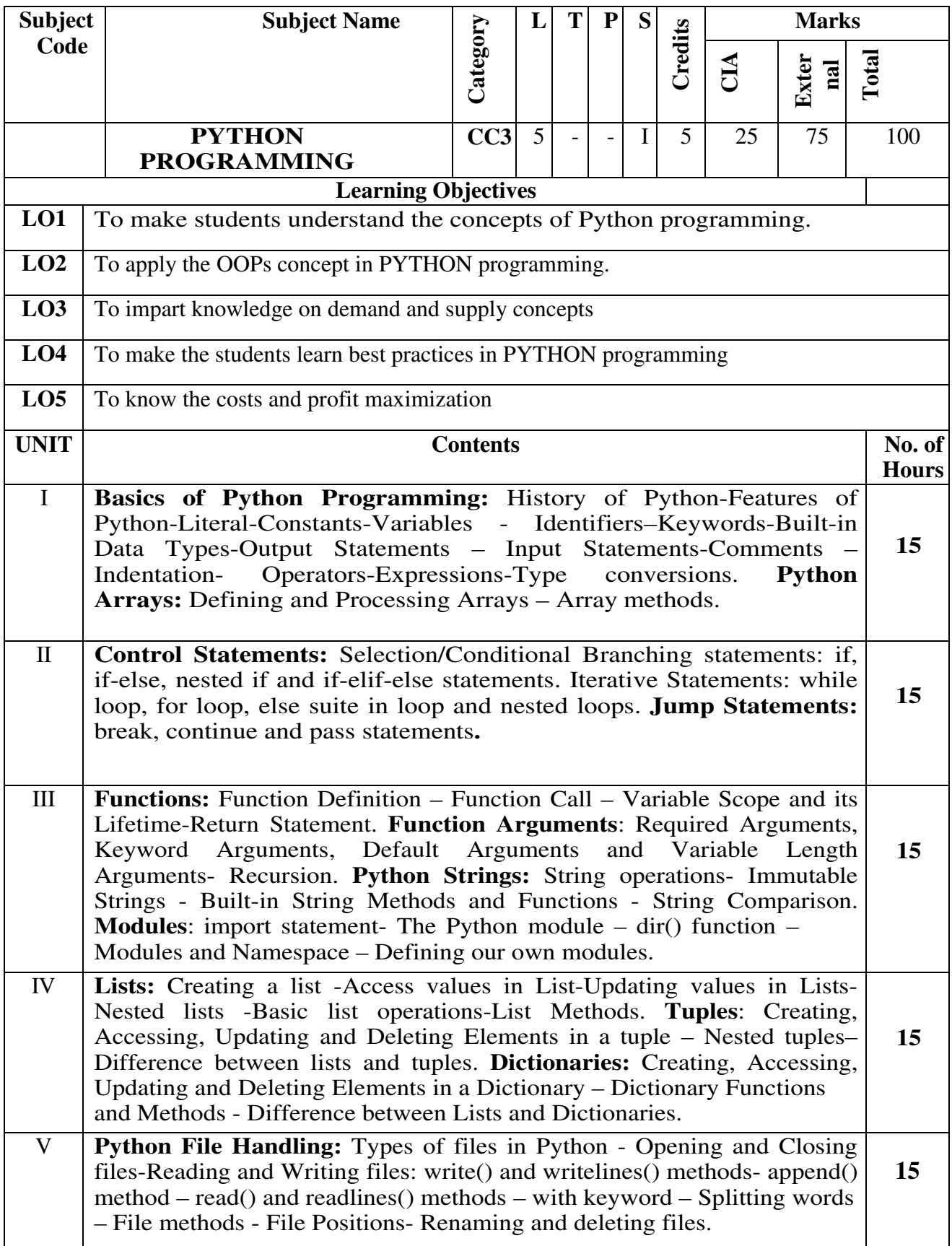

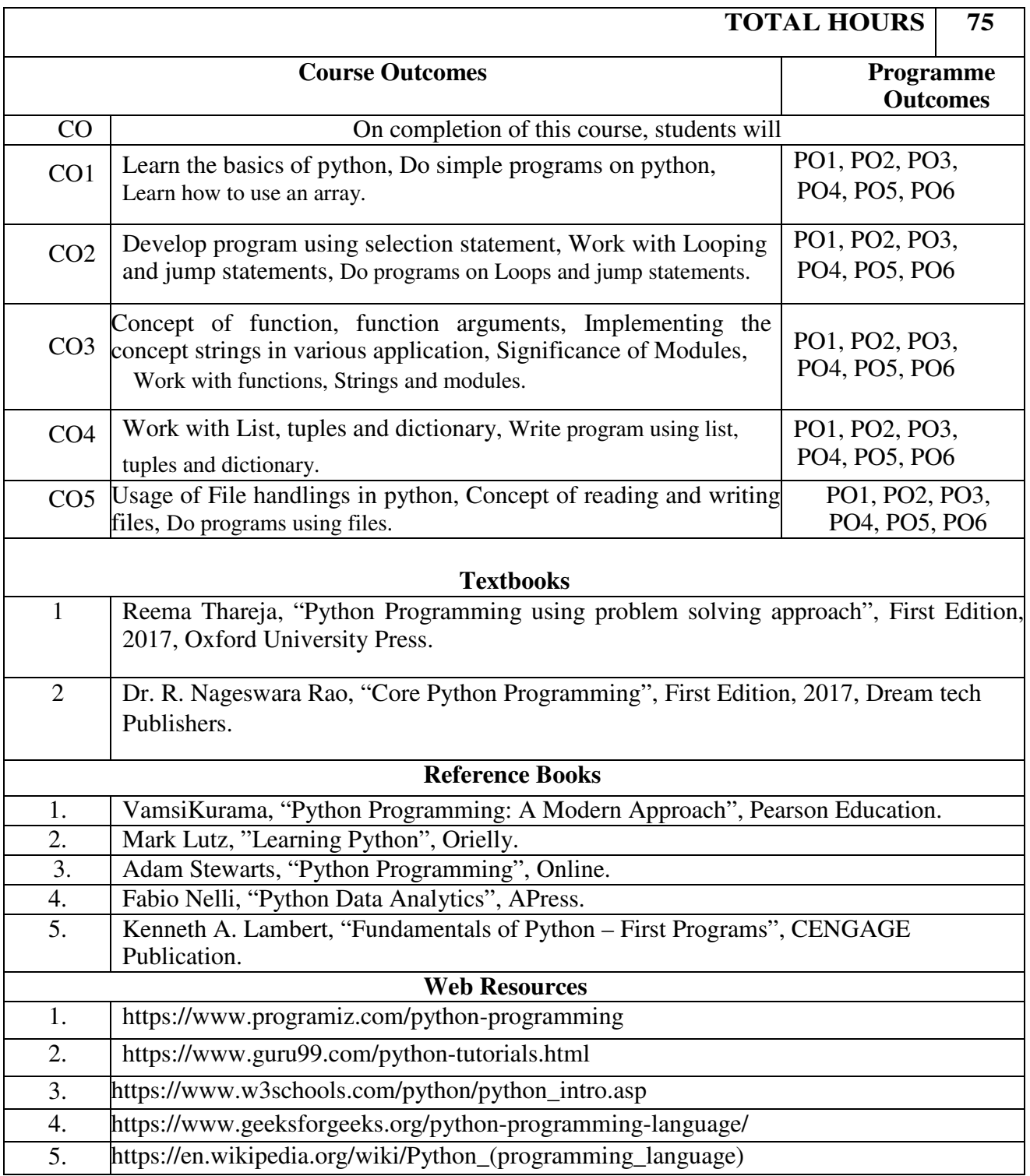

#### **Mapping with Programme Outcomes:**

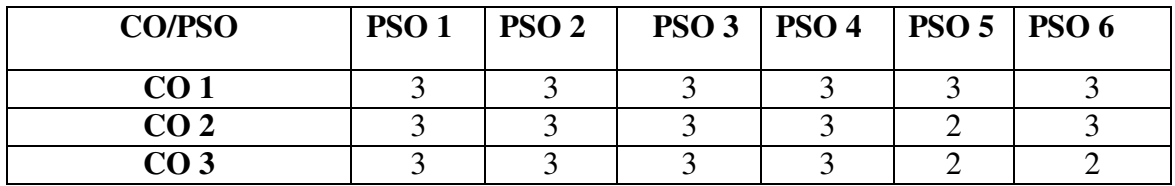

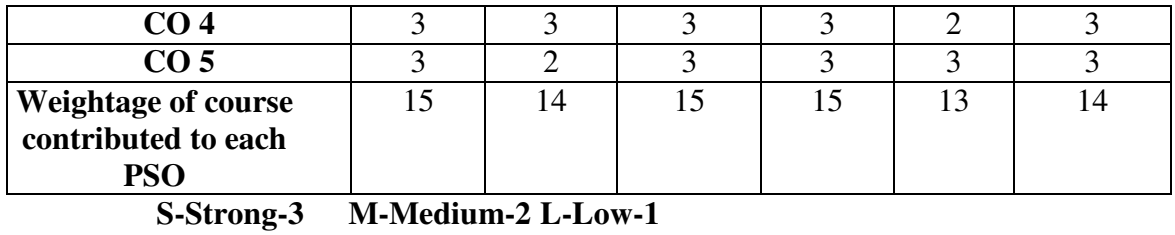

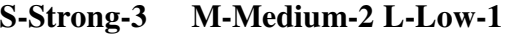

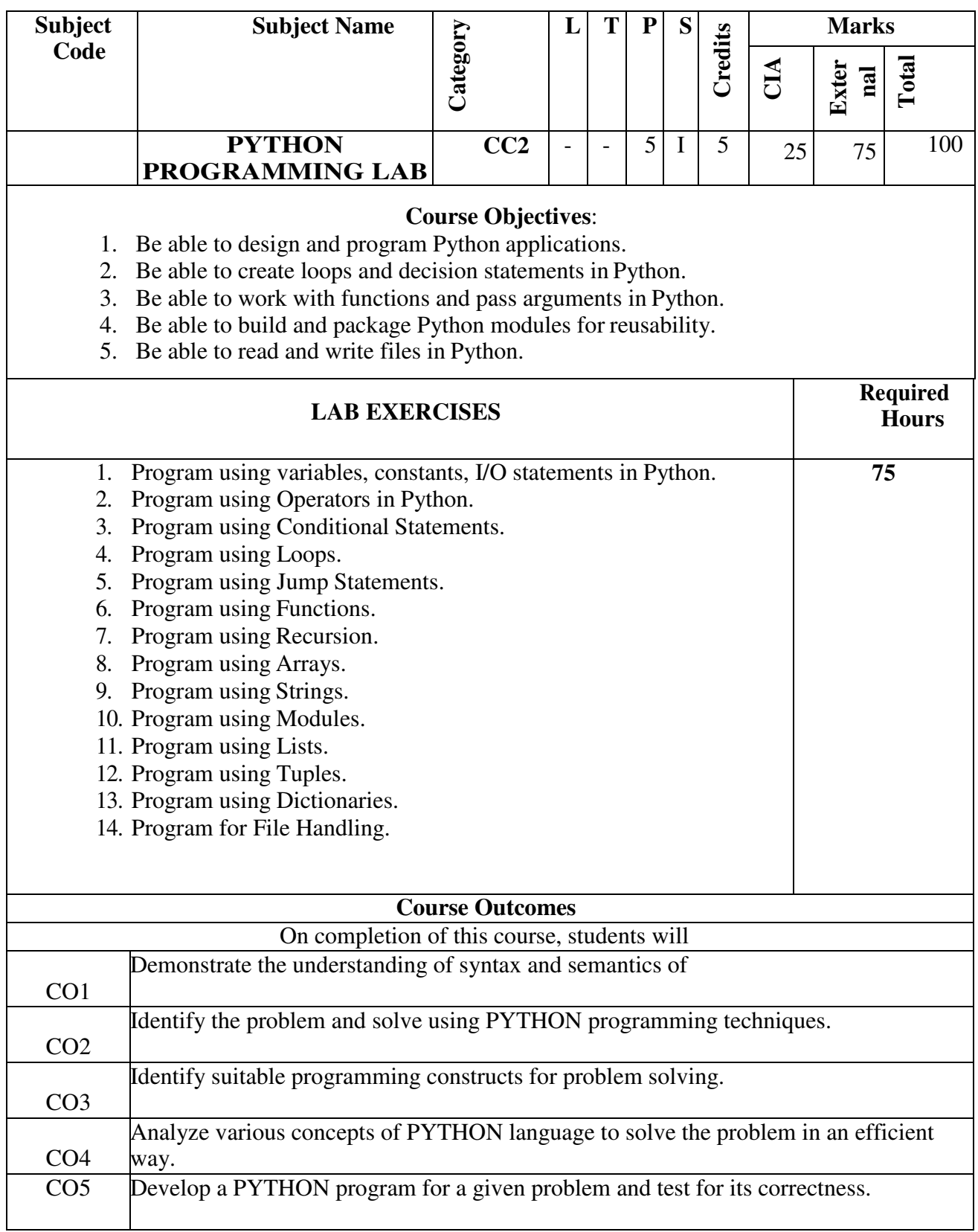

**Mapping with Programme Outcomes:** 

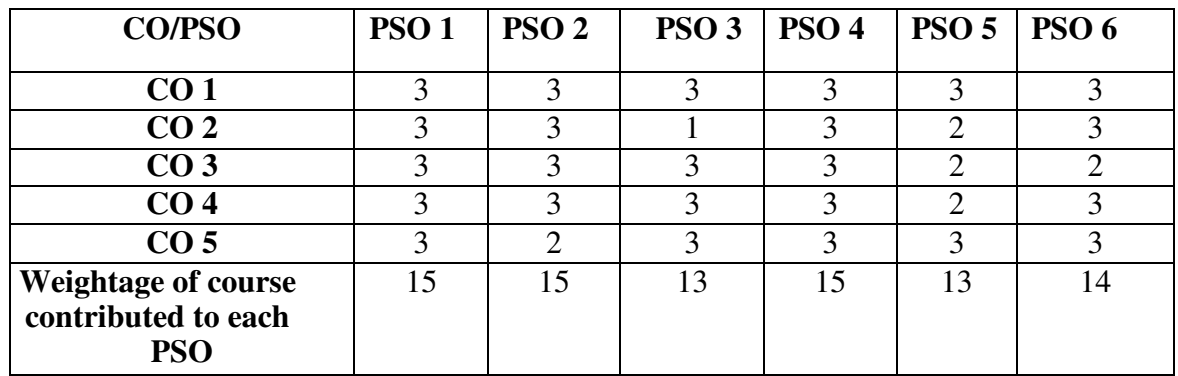

**S-Strong-3 M-Medium-2 L-Low-1** 

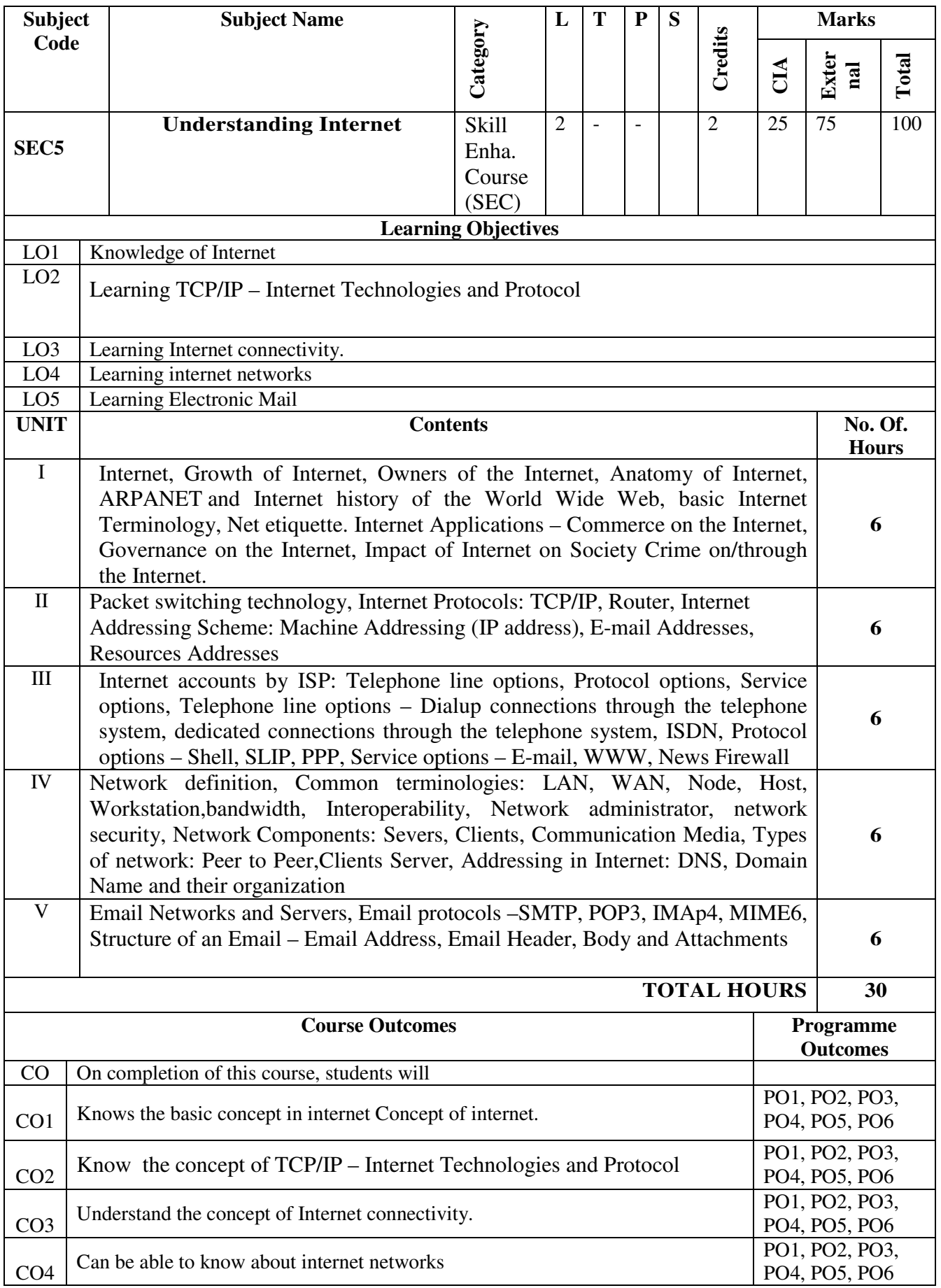

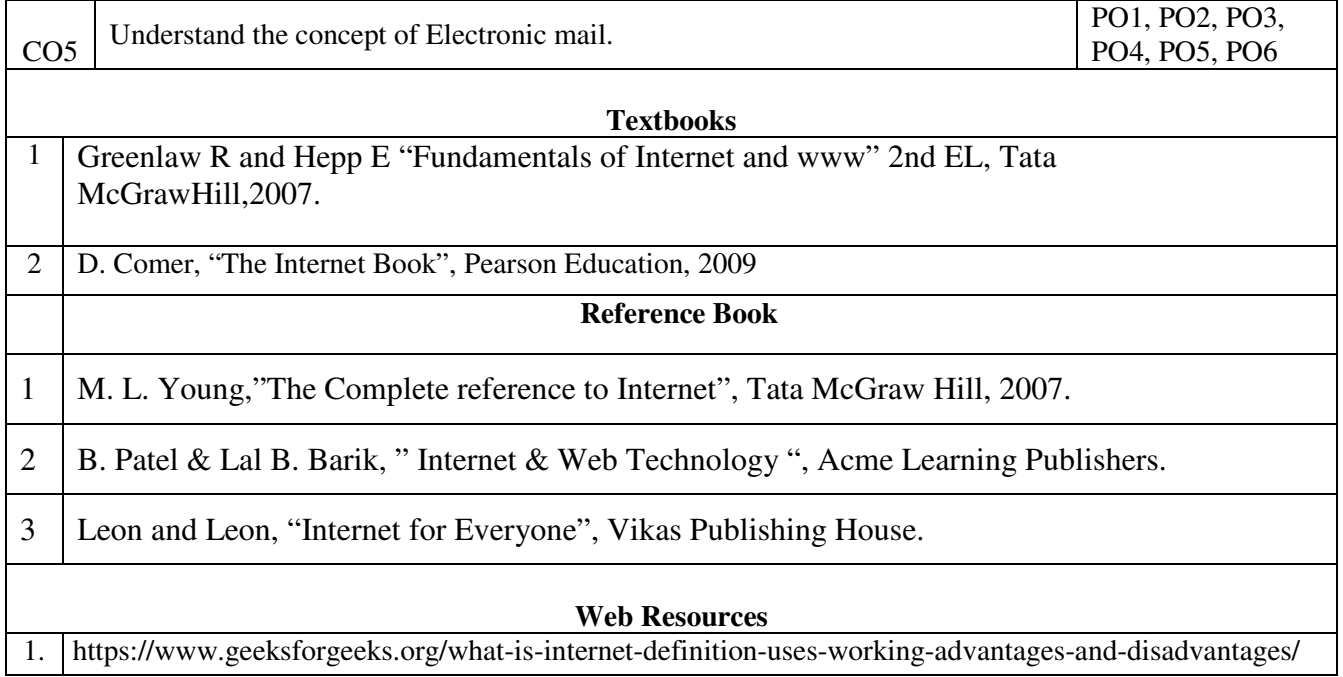

#### **Mapping with Programme Outcomes:**

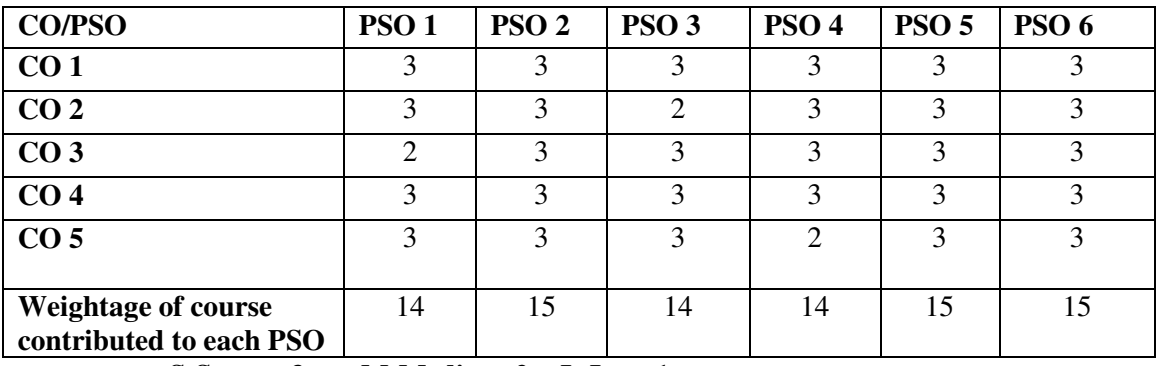

**S-Strong-3 M-Medium-2 L-Low-1** 

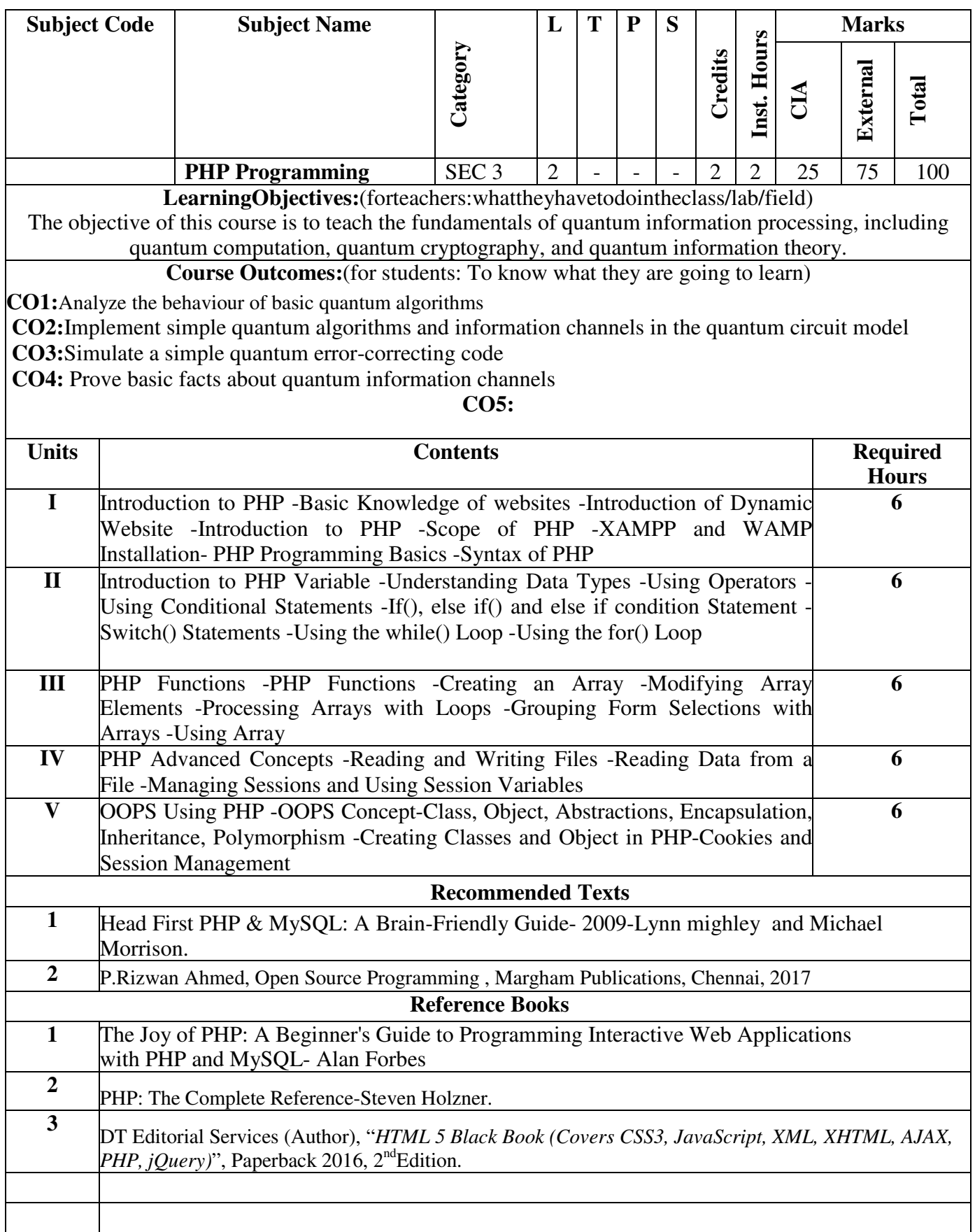

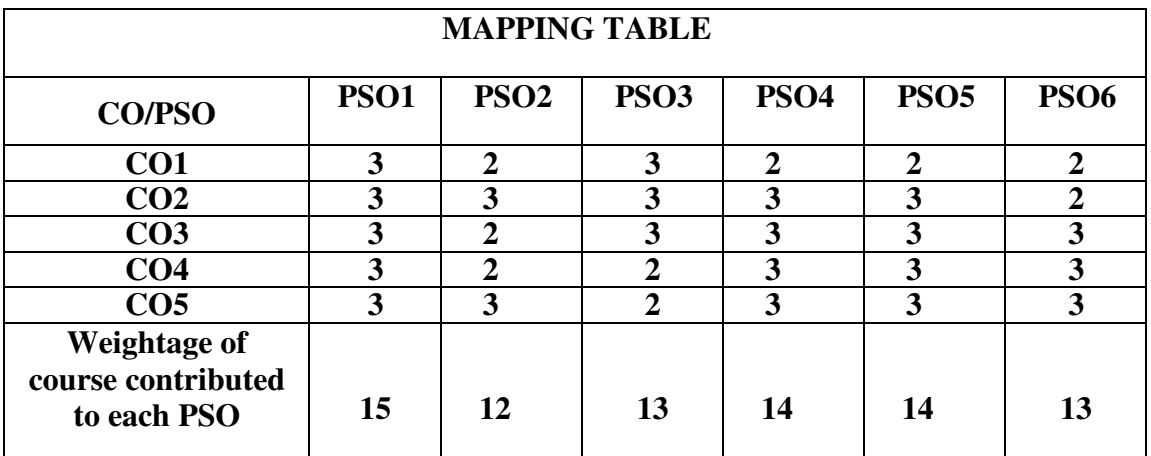